# CHAINE DE MARKOV CM

#### CHAINE DE MARKOV

 $\{X_n; n \in \aleph\}$  une suite de variables aléatoires ayant le même ensemble des états  $E = \{E_1, E_2, \dots, E_m\}$ 

 $X_n$  représente l'état au temps  $t_n$ .

On suppose la propriété de Markov :  $= P(X_n = E_j / X_{n-1} = E_i) = a_{ij}$  $\overline{P(X_n = E_j / X_0 = E_{i_0}, X_1 = E_{i_1}, ..., X_{n-1} = E_i)}$ 

On suppose aussi la propriété d'homogénéité :

 $P(X_n = E_j / X_{n-1} = E_i) = a_{ij}$  (indépendant de n) On définit la matrice des probabilités de transitions : **A** = **[aij]i,j**=1**,...,m**On définit en plus la table des probabilités de l'état initial :  $\pi=(\pi_1, \pi_2, ..., \pi_n)$  où  $\pi_k$ =Prob(X<sub>0</sub>=E<sub>k</sub>)

Ainsi, la chaîne de Markov sera caractérisée par :

**E, A et** π

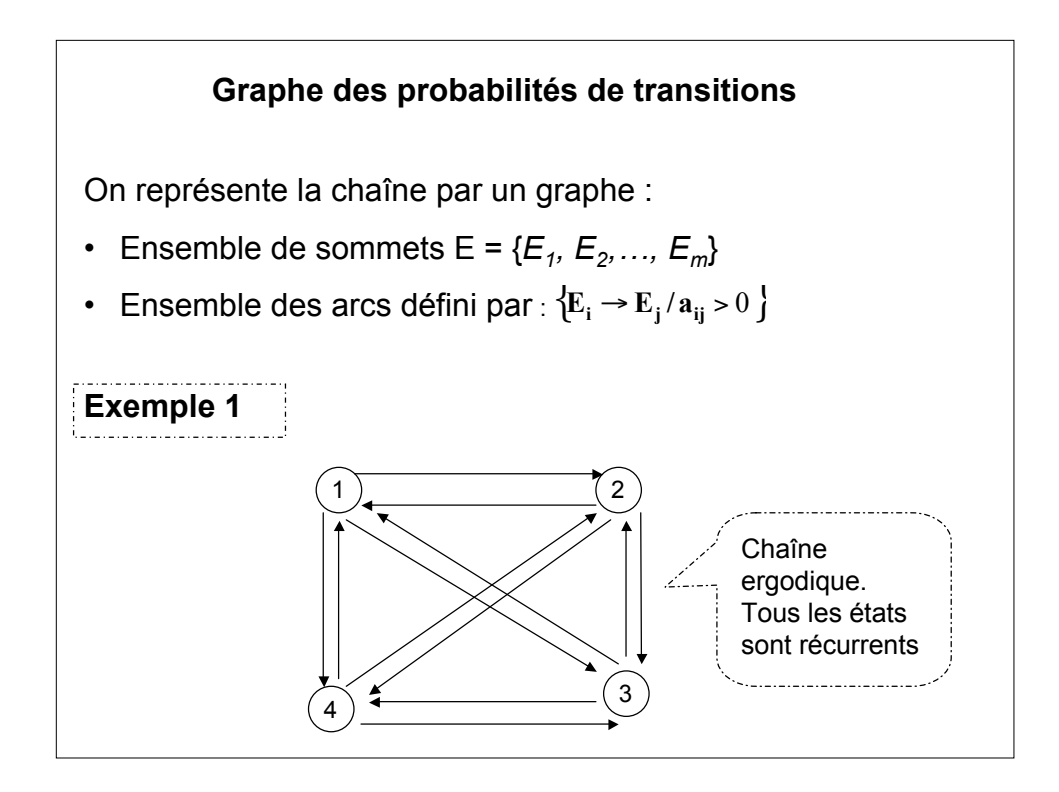

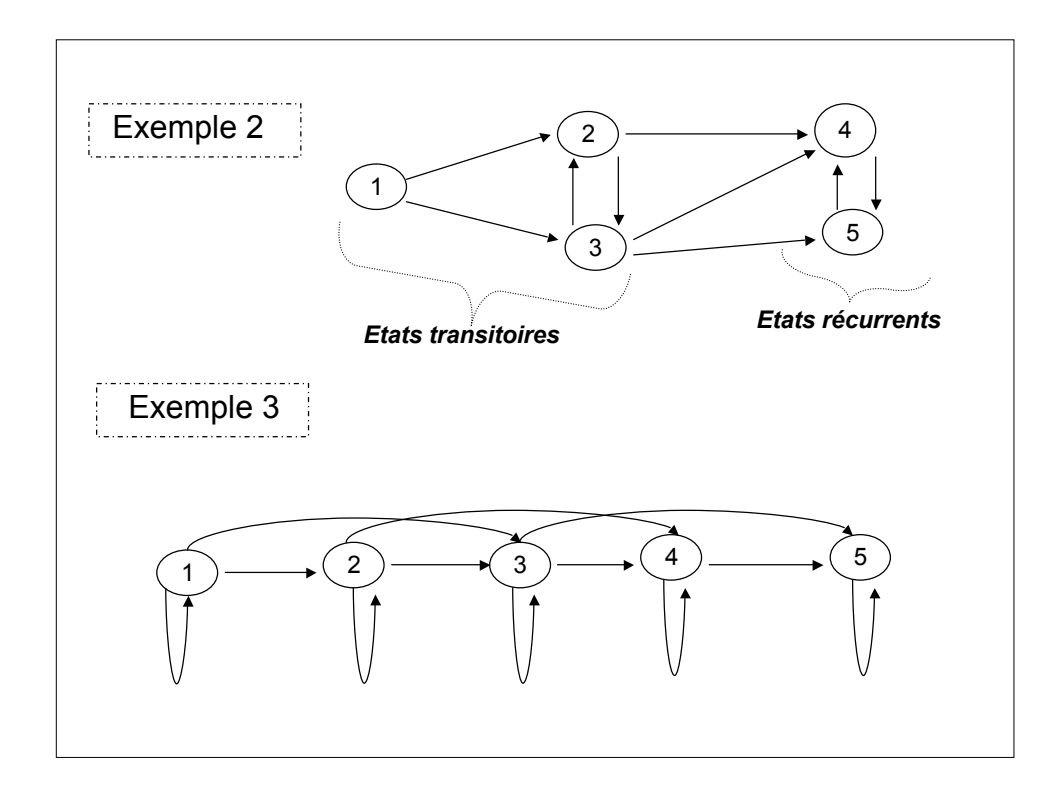

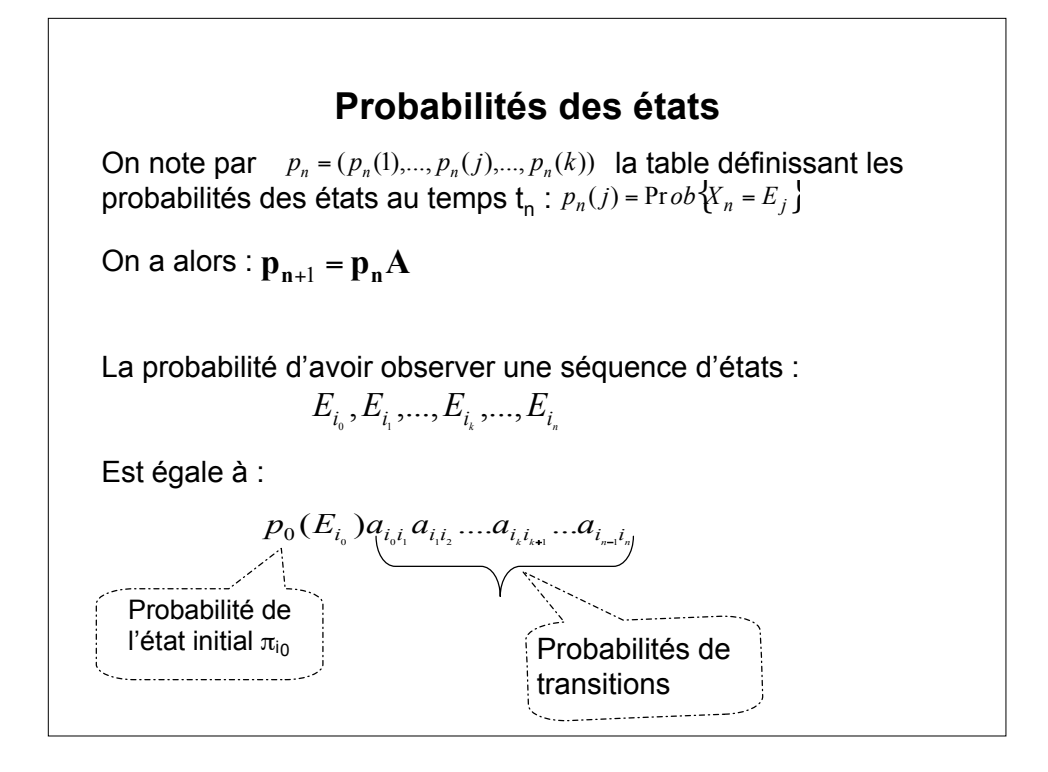

### **Génération d'une séquence d'états par une chaîne de Markov**

séquences de longueur variable L :  $\ S = E_{i_o} E_{i_i} ... E_{i_k} ... E_{i_L}$ La chaîne de Markov peut être considérée comme un générateur de

#### **Initialisation :**

 $E^{\phantom{\dagger}}_{i_{\rm o}}\;$  est la réalisation de la variable X<sub>0</sub> dont la table de probabilité est p (X<sub>0</sub>=*E<sub>i0</sub>*).

#### **Génération de l'élément** *Eik*

 $Ei_k$  est la réalisation de la variable conditionnelle  $P(X_k=? / X_{k-1}=Ei_{k-1})$ dont la répartition de probabilité est la table :

$$
(\mathbf{a}_{i_{k-1}}, \mathbf{a}_{i_{k-1}2}, ..., \mathbf{a}_{i_{k-1}n})
$$

On a alors :  $p()$ 

$$
p(S) = P(X_0 = E_{i_0})a_{i_0 i_1} \times a_{i_1 i_2} \times \dots \times a_{i_{L-1} i_L}
$$

## **CHAINE DE MARKOV CACHEE CMC**

# **Exemple**

**Exemple** : On dispose de 3 urnes contenant des boules blanches, noires et grises dans des proportions différentes.

On note par P(B/u<sub>i</sub>), P(N/u<sub>i</sub>), P(G/u<sub>i</sub>) les probabilités de tirer une boule blanche, noir ou grise de l'urne  $u_i$  (i=1,2,3).

Un opérateur **invisible** choisi, à des instants réguliers, une urne et tire une boule de cette urne et annonce la couleur. S'il choisi **T** urnes il annoncera (à un observateur) la séquence des **T** couleurs tirés notée O<sub>T</sub>.

Ainsi, au temps **t**, l'opérateur choisi une urne u<sub>t</sub> et tire une boule de couleur o<sub>t</sub> de cette urne. On suppose que le tirage d'une boule au temps t est indépendant du tirage de la boule au temps t-1.

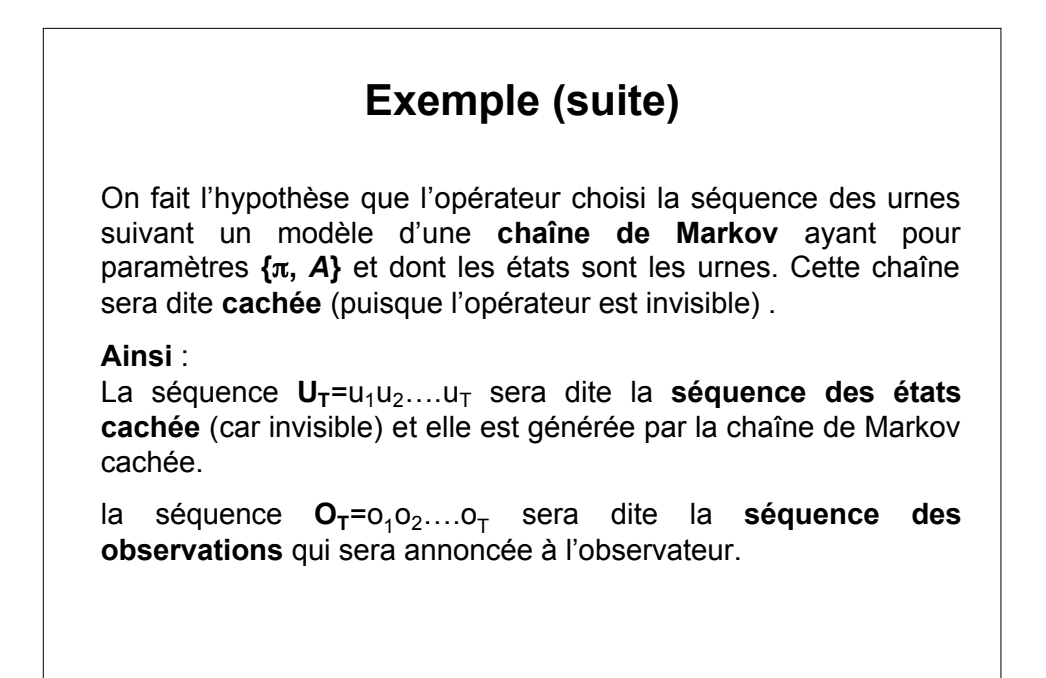

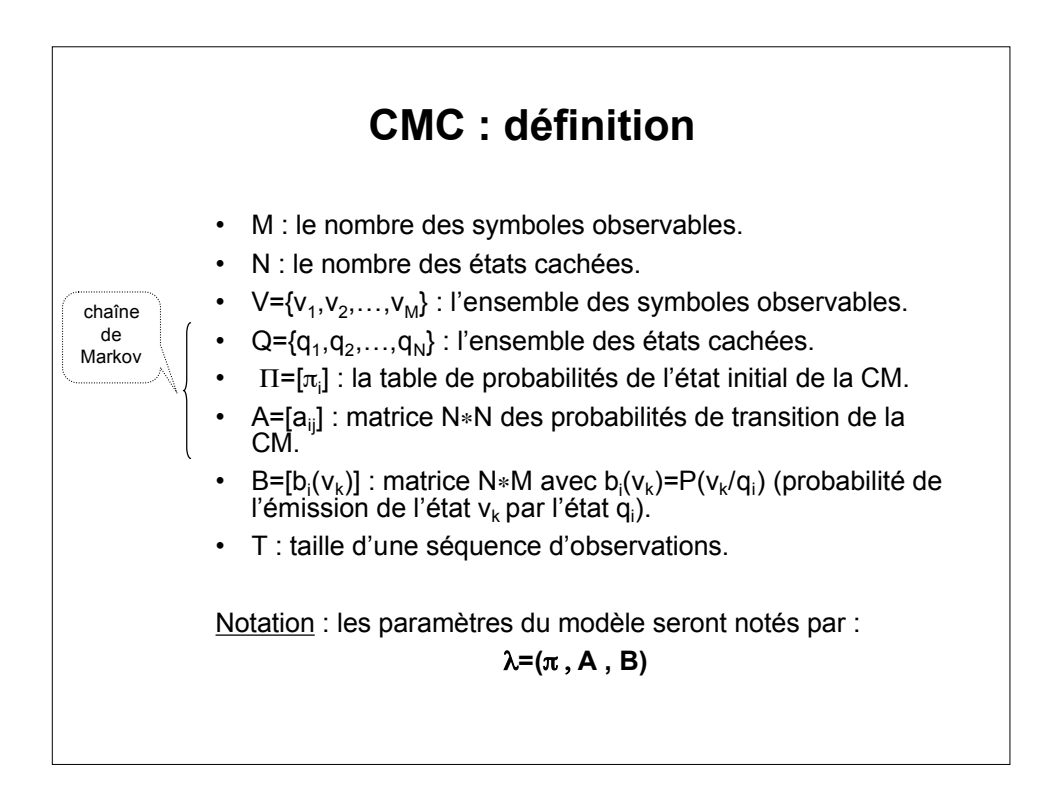

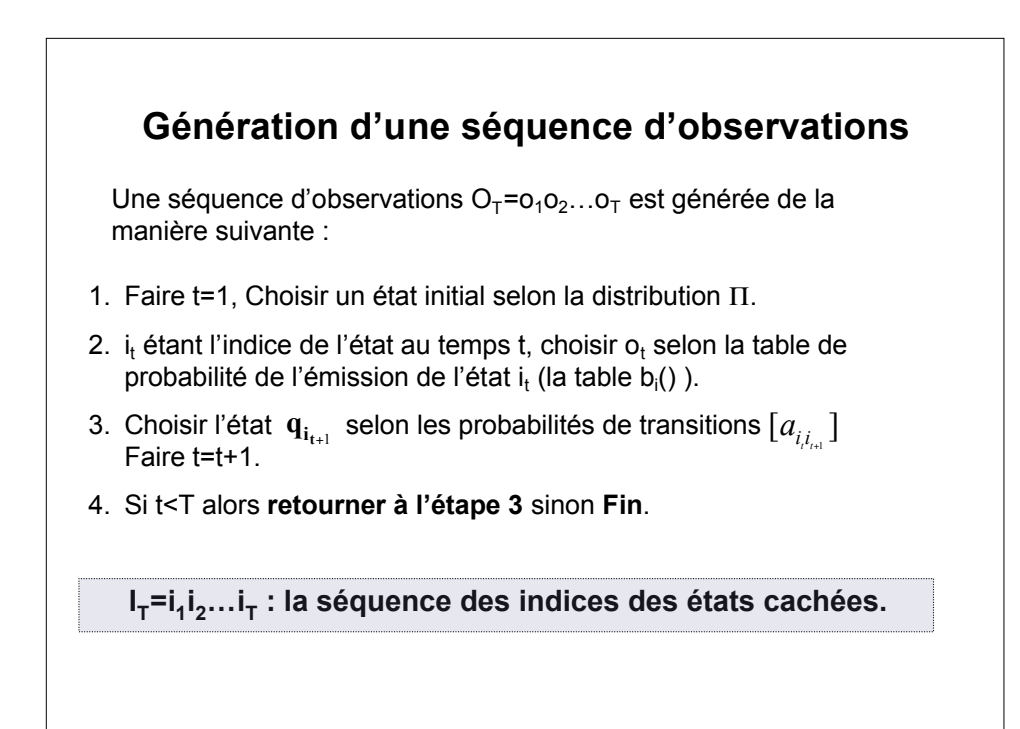

# **Trois problèmes**

Problème 1 :

Etant donné la séquence d'observations  $O_T = o_1 o_2 \dots o_T$  et le modèle de paramètre  $\lambda = (\pi, A, B)$ , comment calculer P(O<sub>T</sub>/λ)?

Problème 2 :

Etant donné la séquence d'observations  $O_T = o_1 o_2 \ldots o_T$  comment choisir la séquence des états sous-jacentes  $i_1 i_2 \dots i_T$  et qui est optimal suivant un certain critère ?

Problème 3 :

Comment ajuster les paramètres  $\lambda = (\pi, A, B)$  afin de maximiser  $P(O_T/\lambda)$ ?

## **Problème 1**

Calcule de  $P(O_T/\lambda)$ 

Une manière immédiate pour calculer cette probabilité est d'énumérer toutes le séquences  $I_T = i_1 i_2 \dots i_T$  d'états possibles et de calculer :

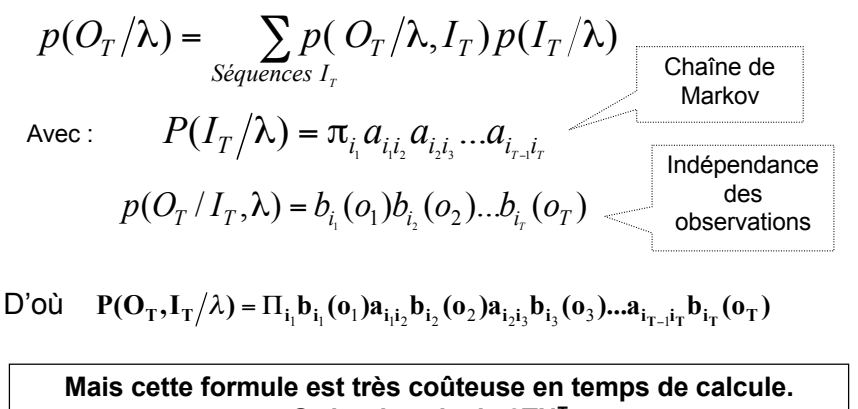

**Ordre de calcule 2TNT**

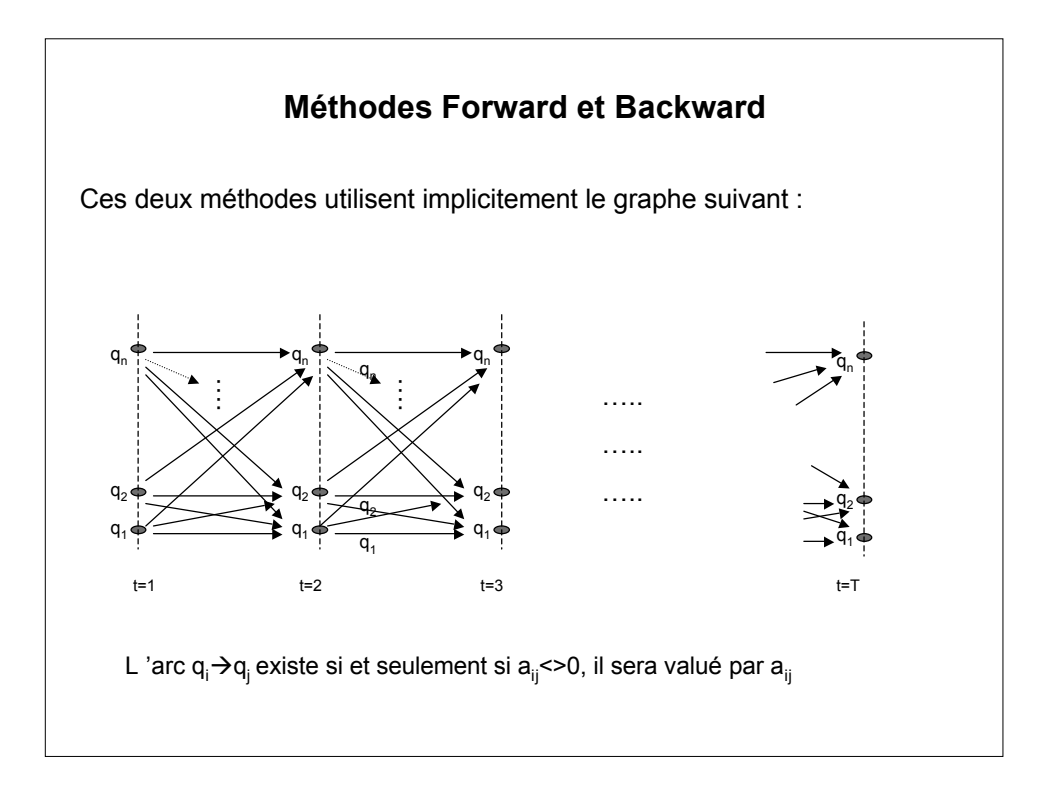

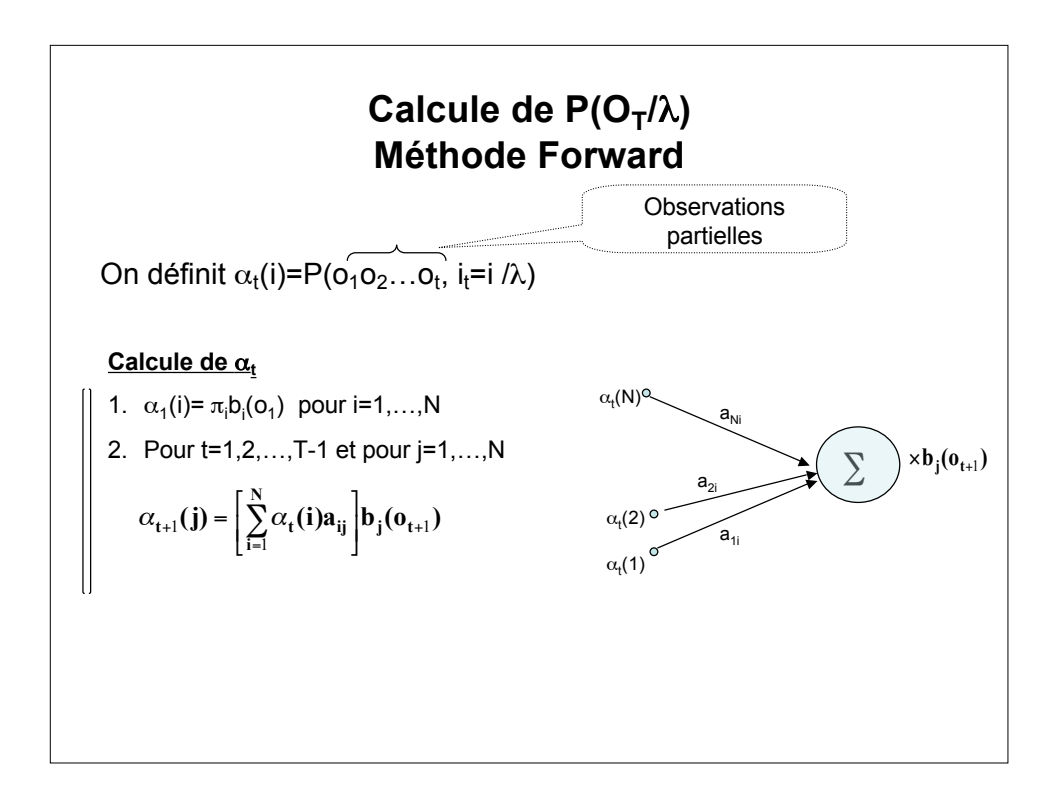

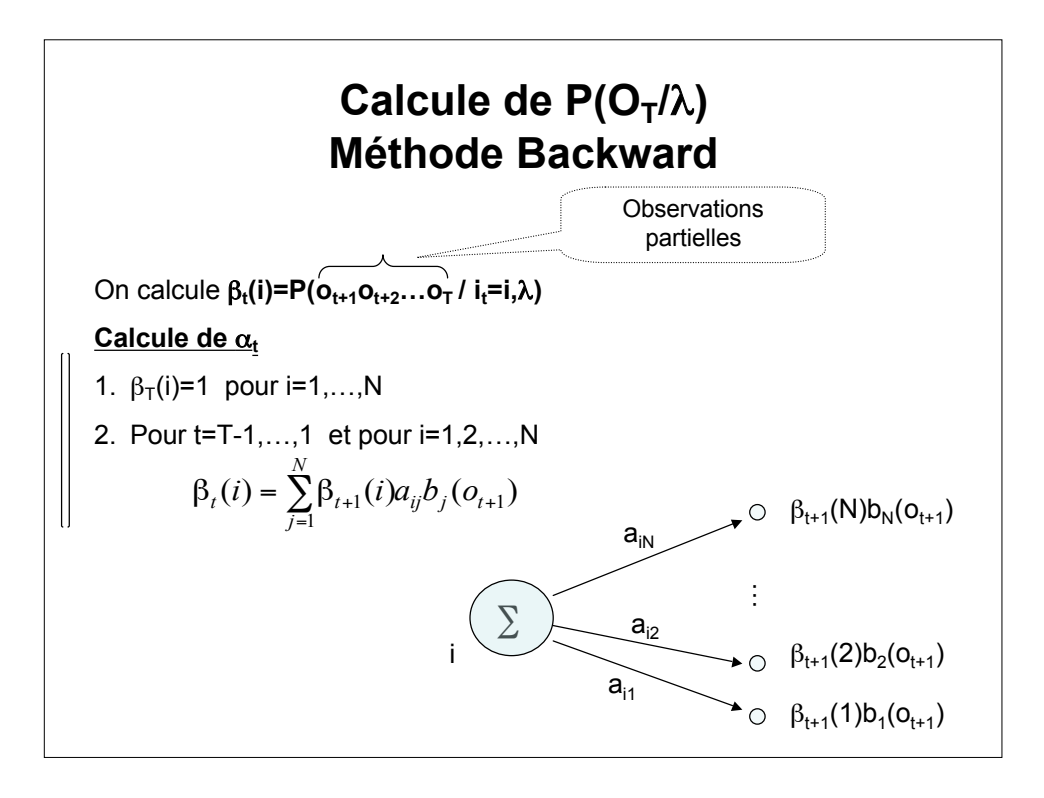

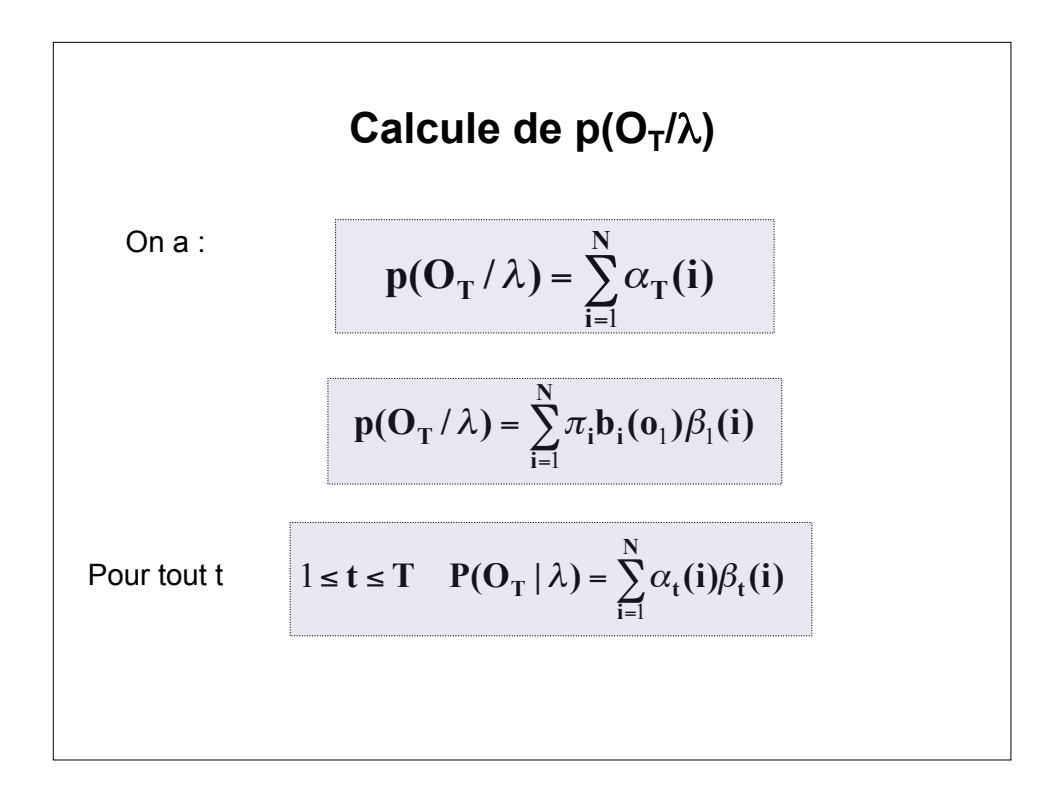

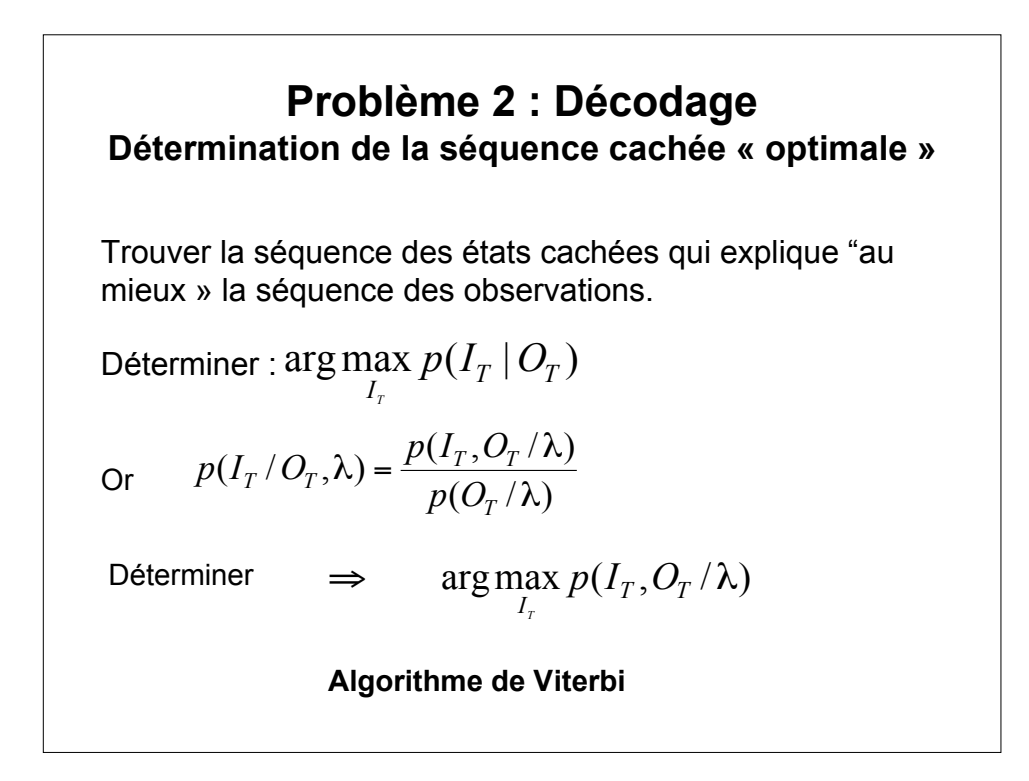

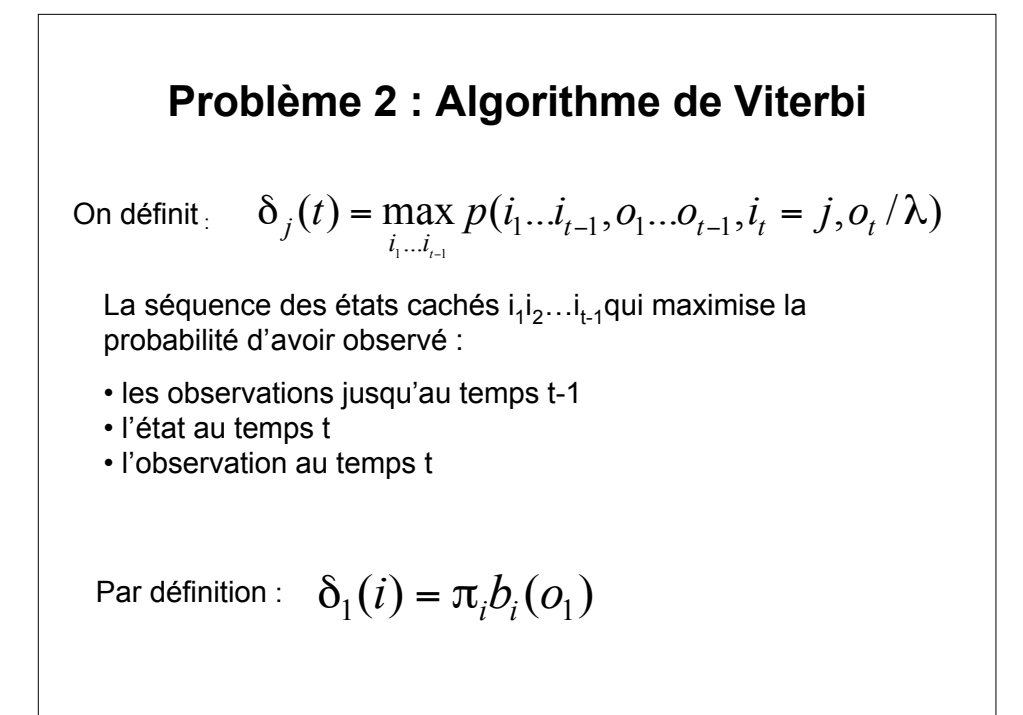

**Problème 2 : Algorithme de Viterbi**  $\overline{\mathsf{I}}$ ! {  $\int$  $\Psi_{t}(j) =$ = & шалլ∪<sub>t−</sub><br>≤i≤N  $\sum_{s \in N} a s \omega_{t-s}$  $(j) = \text{Argmax}[\delta_{t-1}(i)a_{ii}]$  $(j) = Max[\delta_{t-1}a_{ii}]b_i(o_t)$  $\mathbf{t}(\mathbf{J}) = \mathbf{A}\mathbf{I}$   $\mathbf{g}$   $\mathbf{max}[v_{t-1}(\mathbf{I})a_{ij}]$  $\mathbf{t}(\mathbf{J}) = \frac{\mathbf{M}\mathbf{a}}{\mathbf{M}}\mathbf{A}[\mathbf{U}_{t-1}\mathbf{a}_{ij}]\mathbf{U}_{j}(\mathbf{U}_{t})$ ι g шал[∪<sub>t−l</sub><br>l≤i≤N  $\sup_{1 \le i \le N}$  $\delta$  $\delta$ . (i) = Max $\delta$  $\overline{\mathcal{L}}$ ! {  $\int$ = = ≤i≤ ≤i≤  $\mathbf{i}_{\mathrm{T}}^* = \mathbf{Argmax}[\delta_{\mathrm{T}}(\mathbf{i})]$  $\mathbf{p}^* = \mathbf{Max}[\delta_{\mathrm{T}}(\mathbf{i})]$ **¦шал**[0<sub>T</sub><br>i≤N **\* T**  $\sum_{1 \le i \le N}^*$  **Max** $\delta_T$  $\delta$  $\delta$ 1 <u>Etape</u> 3 : FIN on tire  $\mathbf{p}^{\circ} = \mathbf{N}$ **Etape 1**: pour i=1,...,N  $\delta_1(i) = \pi_i b_i(o_1)$  et  $\Psi_1(i) = 0$ Etape 2 : pour t=2 ... T faire  $i_t^* = \Psi_{t+1}(i_{t+1}^*)$ **Pour t=T-1,..., 1**  $\mathbf{i}_{t}^{*} = \Psi_{t+1}(\mathbf{i}_{t+1}^{*})$ Etape 4 : (reconstitution de la séquence)

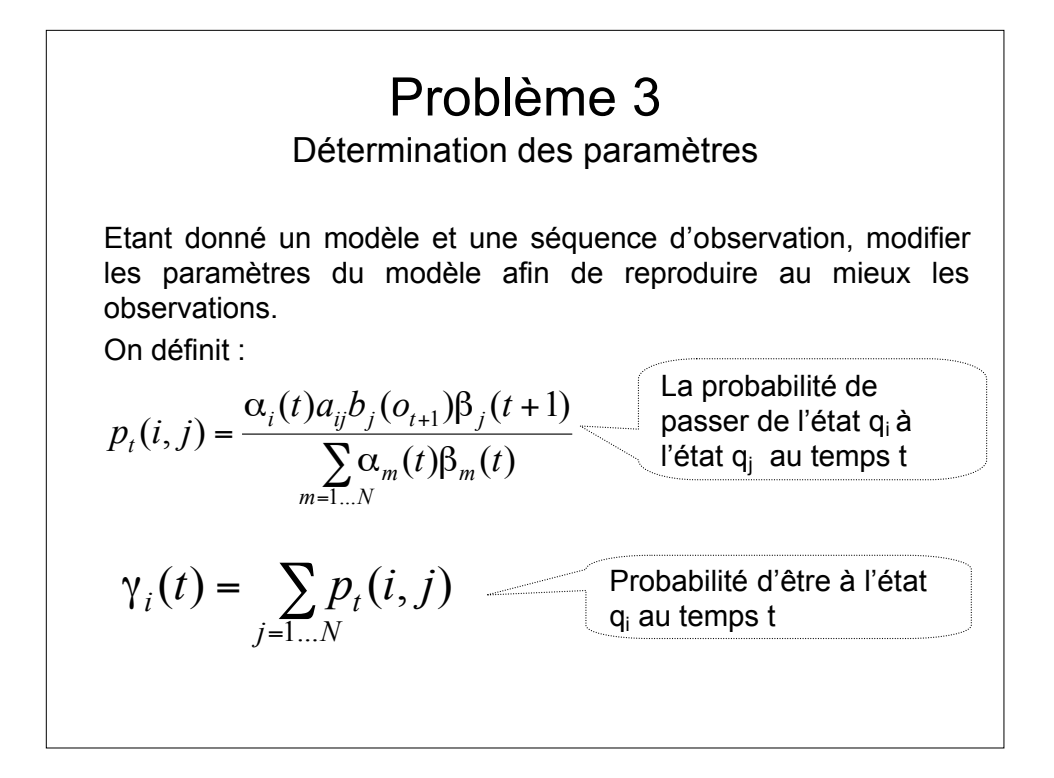

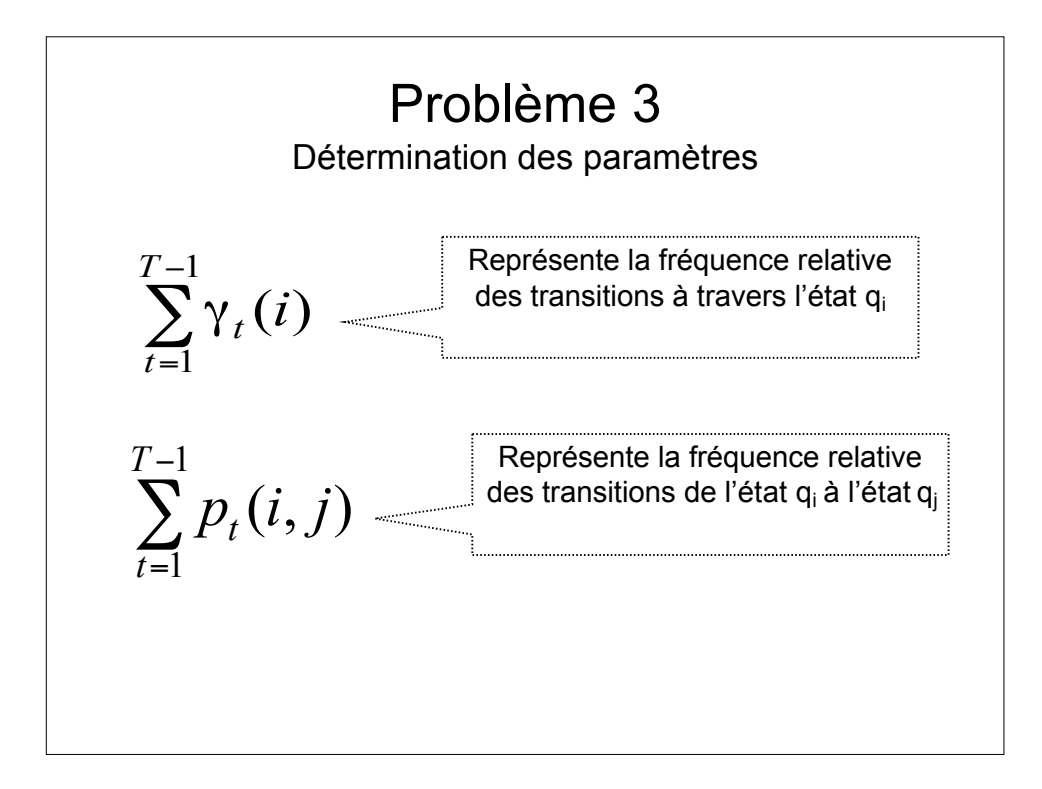

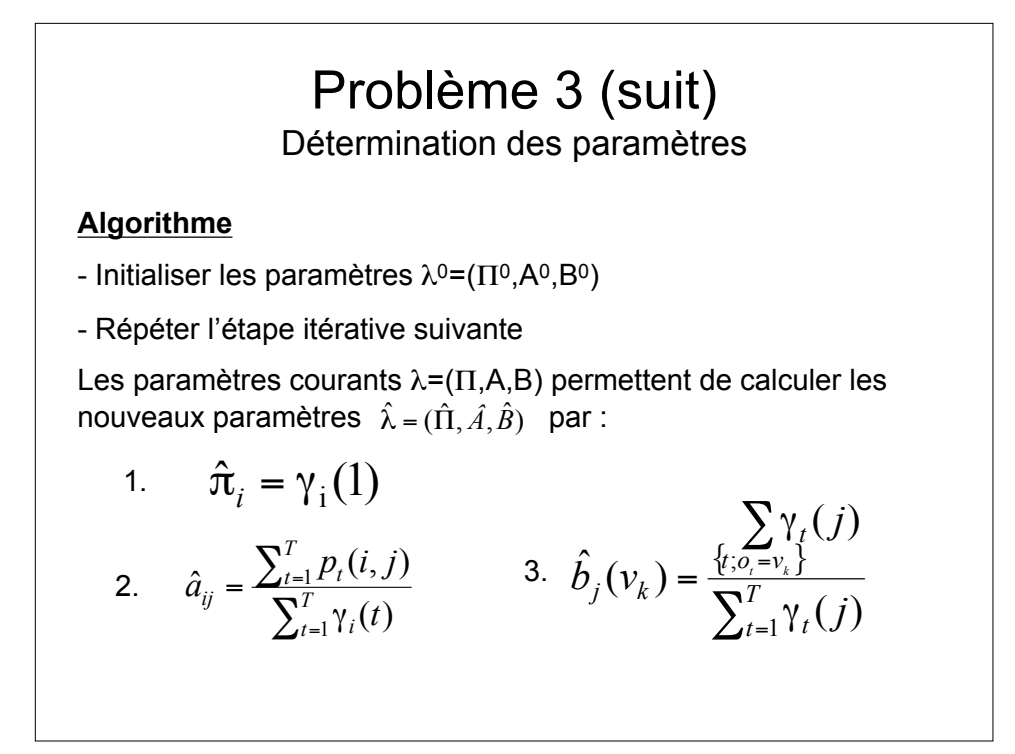